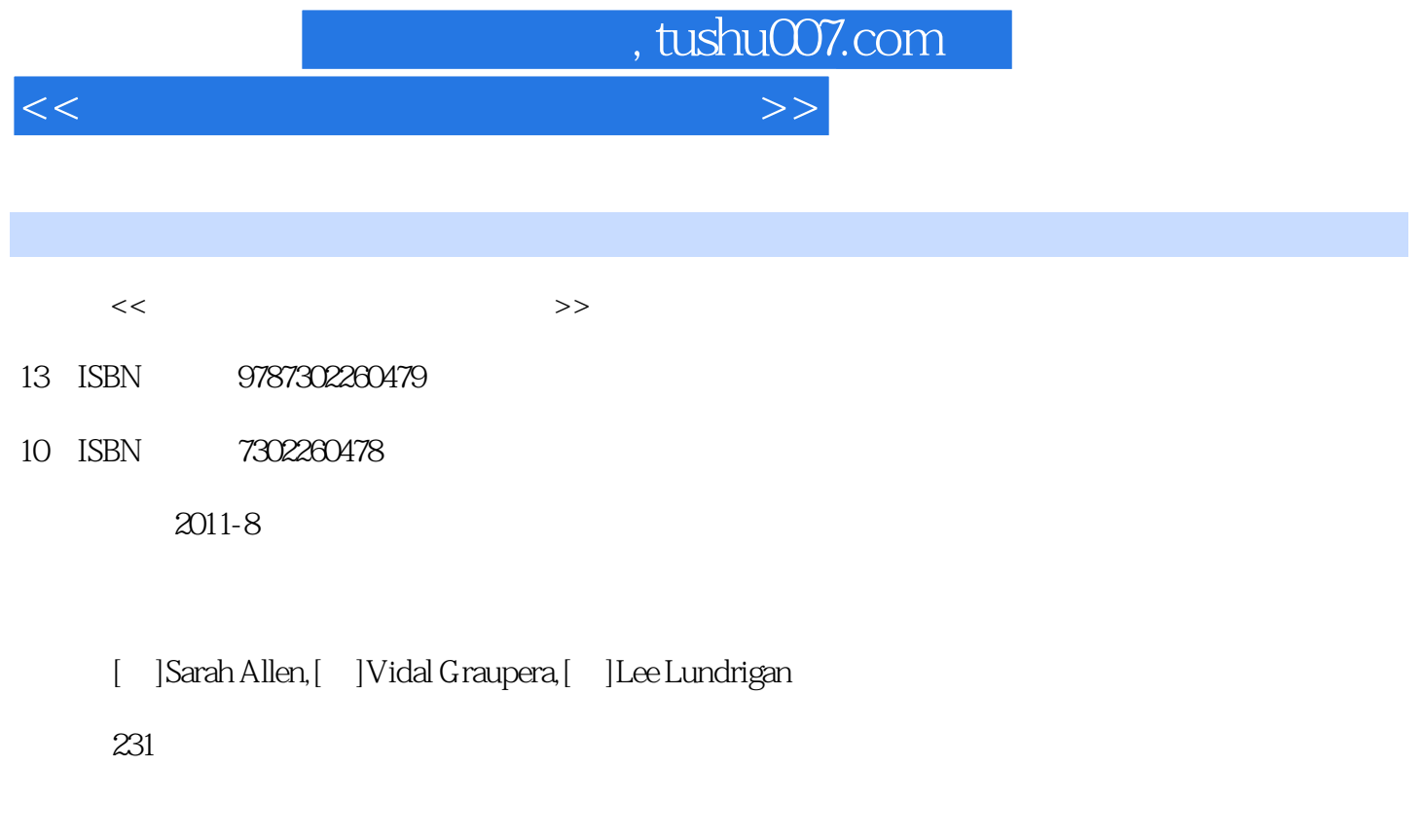

extended by PDF and the PDF

更多资源请访问:http://www.tushu007.com

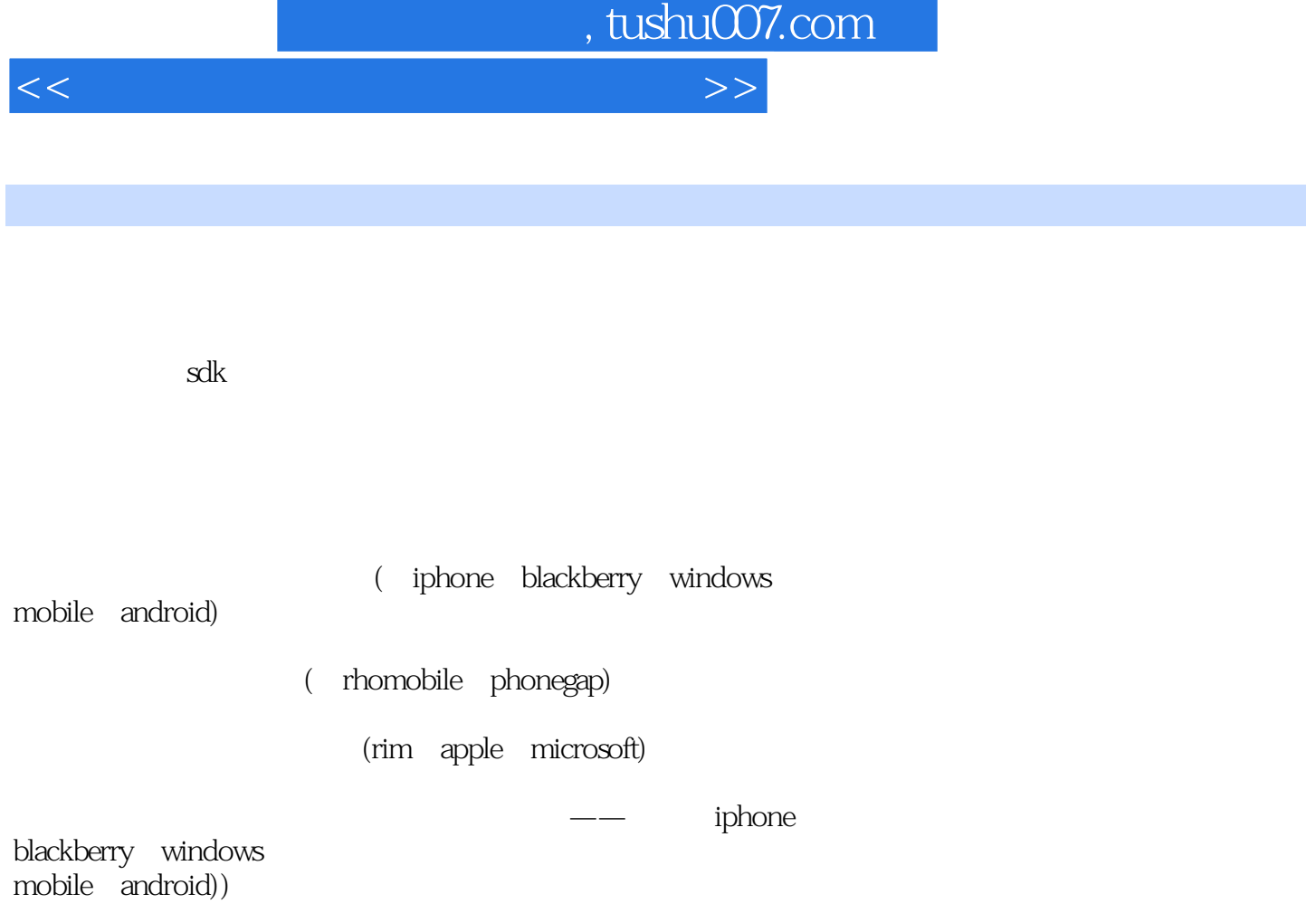

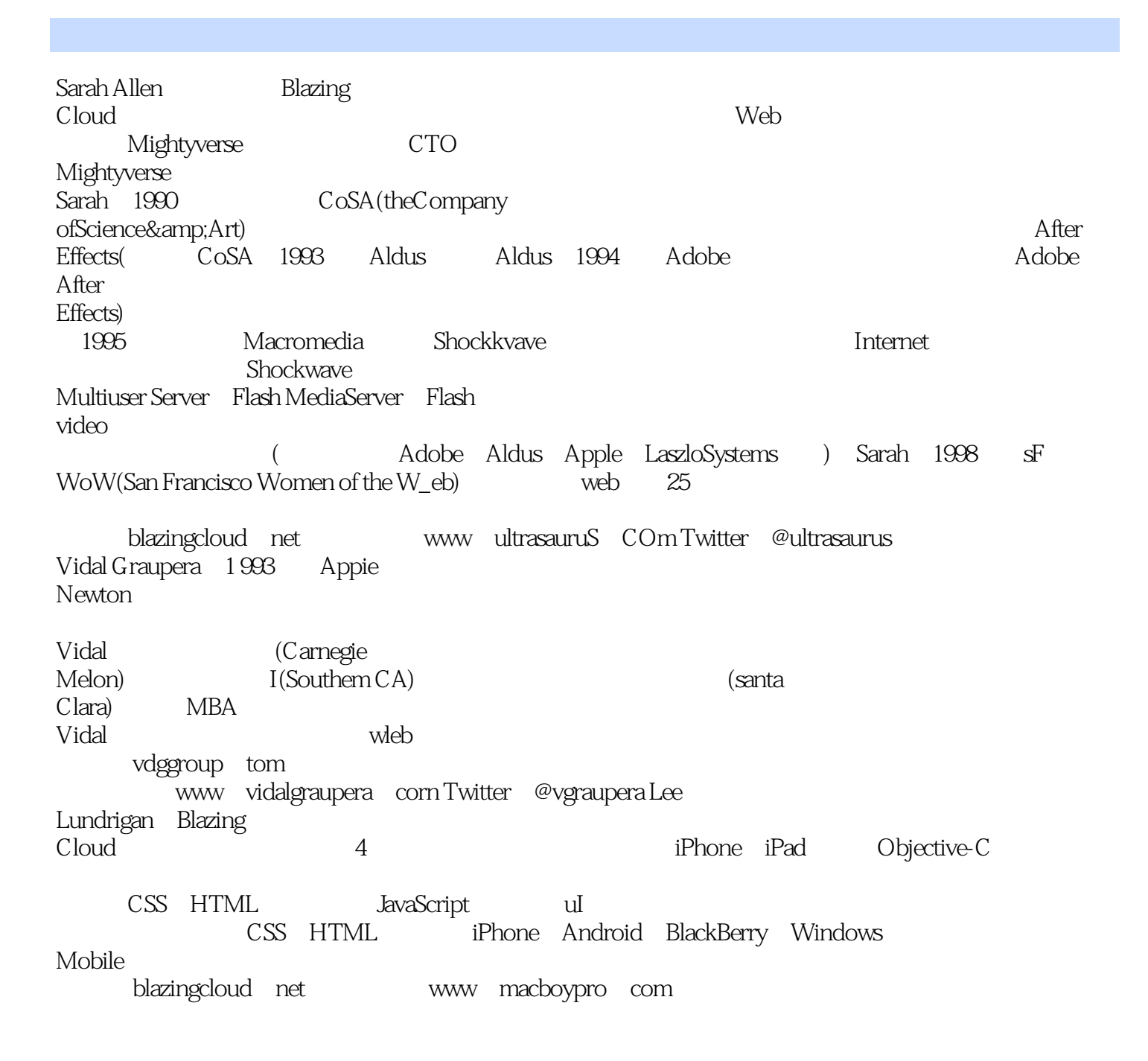

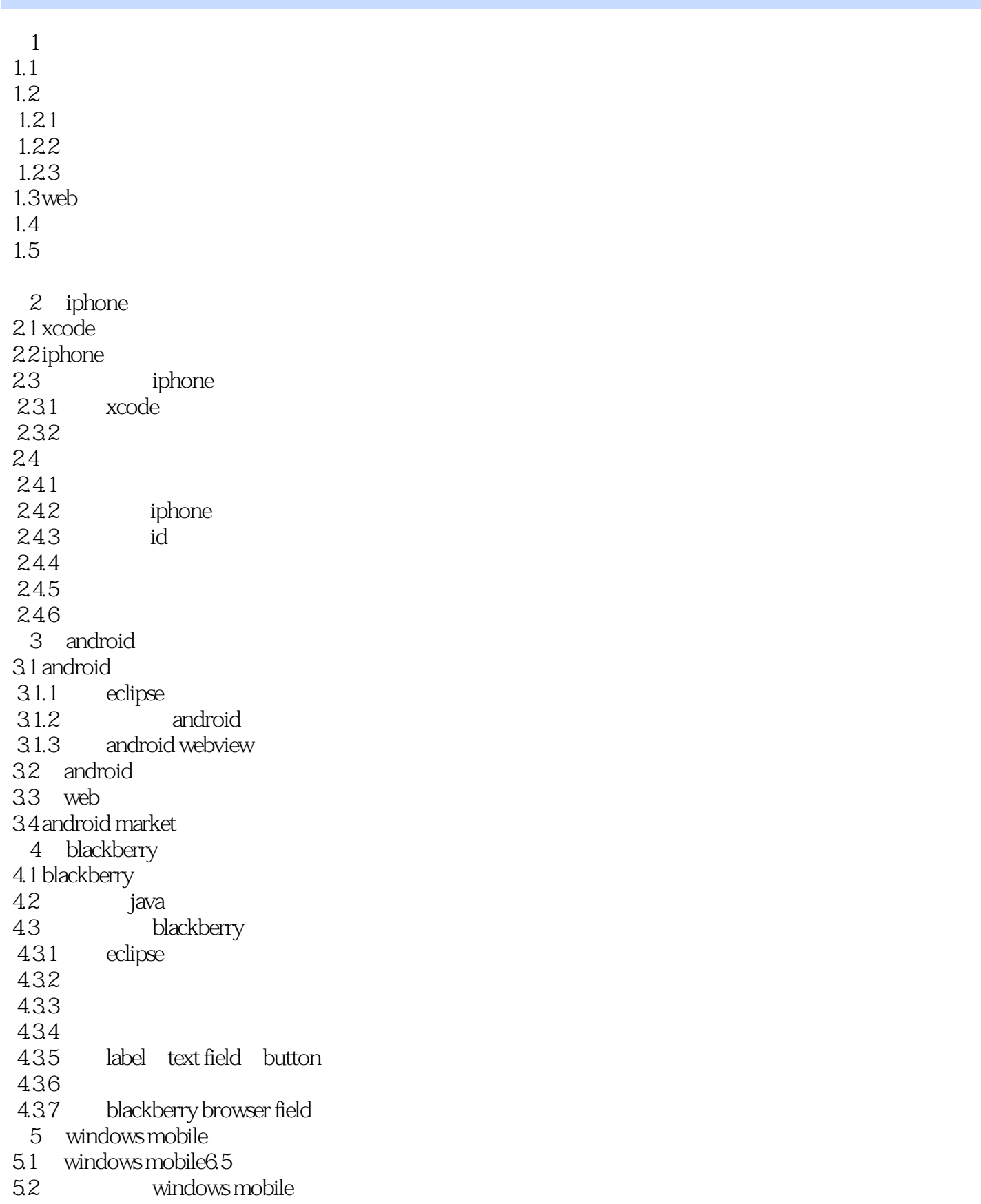

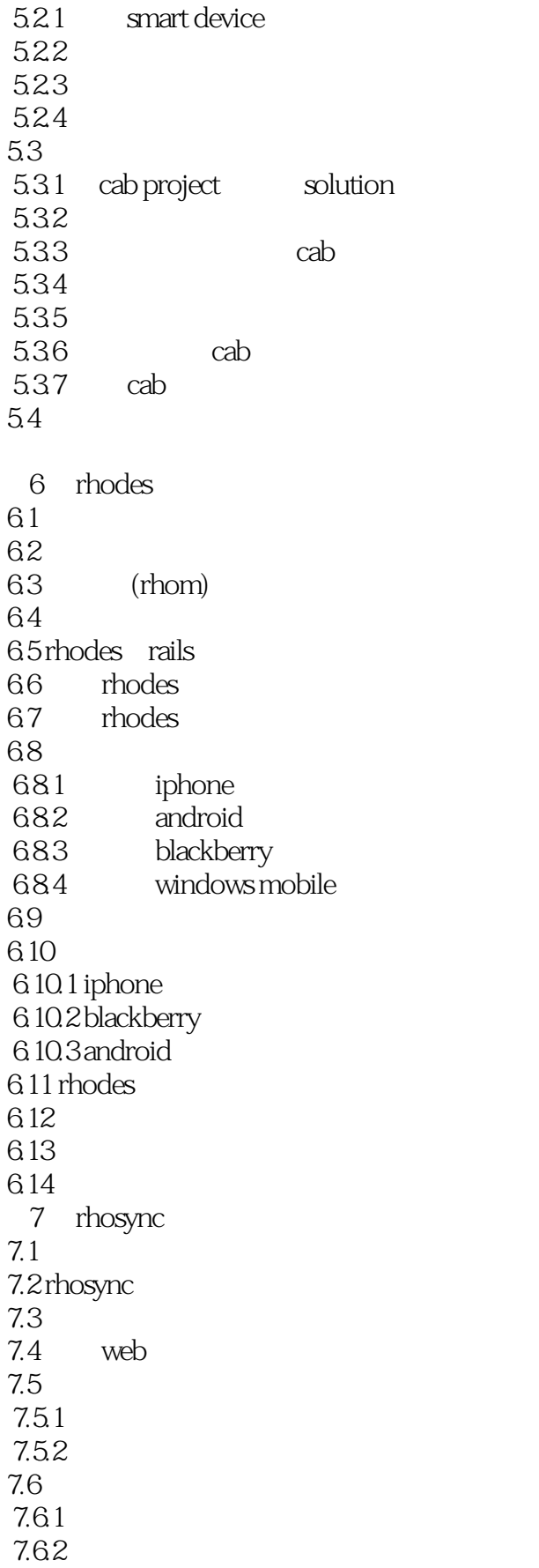

## <<智能手机跨平台开发高级教程>>

7.63 7.7 7.8 7.8.1 rhohub 7.8.2 rhosync 7.9 rhosync 8 phonegap 8.1 phonegap  $81.1$  8.1.2 android 8.1.3 blackberry 8.1.4 phonegap 8.2 phonegap hello world 8.3 phonegap 84 85 9 titanium mobile 9.1 入门  $9.1.1$  hello world  $9.1.2$ 9.1.3 titanium mobile 9.14 html 10 html css  $10.1$ 10.1.1 iphone ipad ipod touch ios 10.1.2 android 10.1.3 blackberry 10.1.4 windows mobile  $10.2$  $10.21$  $1022$ 10.23 ui 10.24  $10.25$ 10.26 10.27 10.28  $10.29$ 10.2.10 webkit web 11 iwebkit 11.1 iwebkit  $11.1.1$  $11.1.2$  $11.1.3$  [body]  $11.1.4$  $11.2$ 

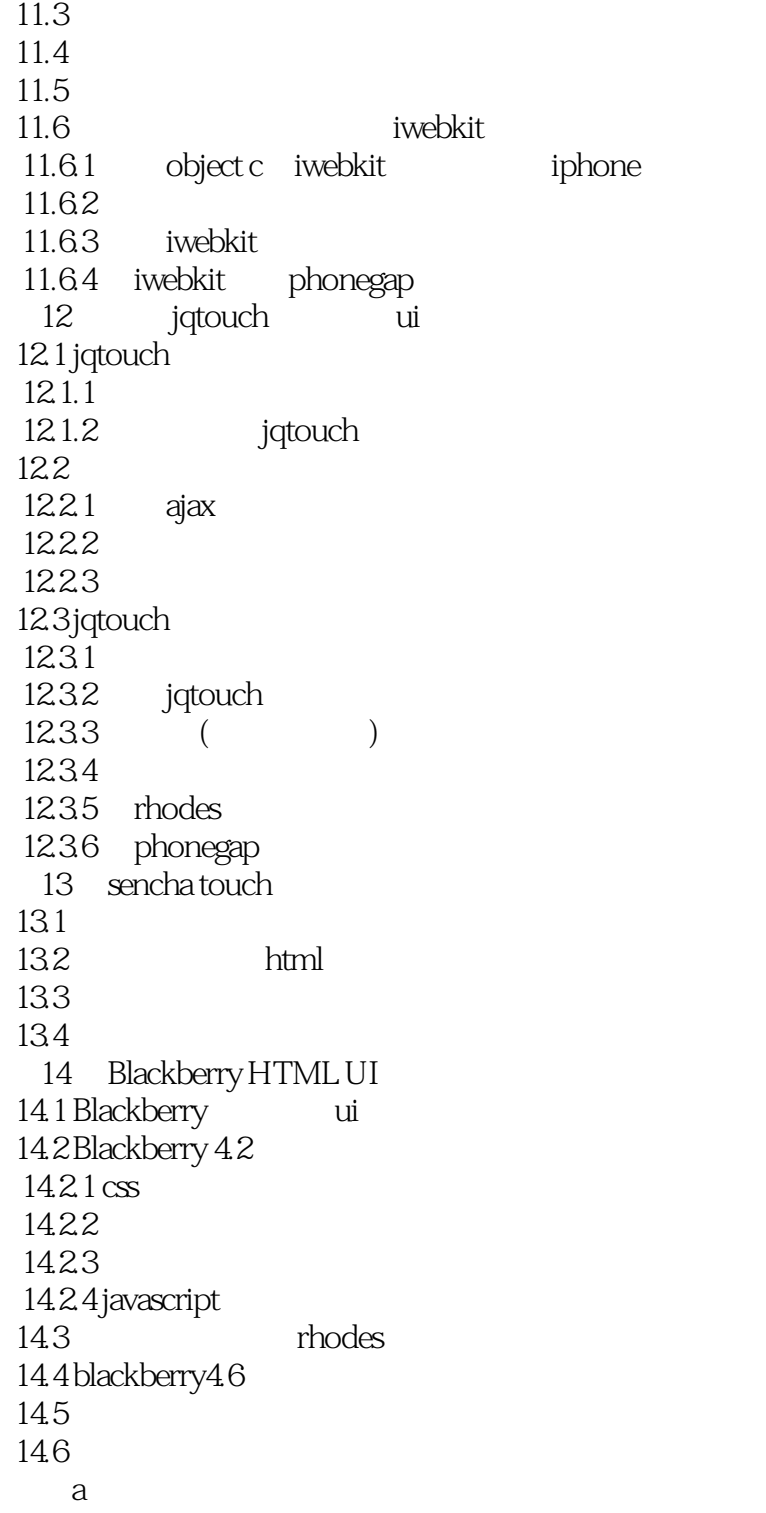

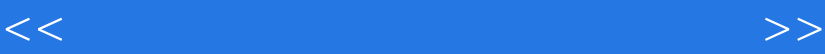

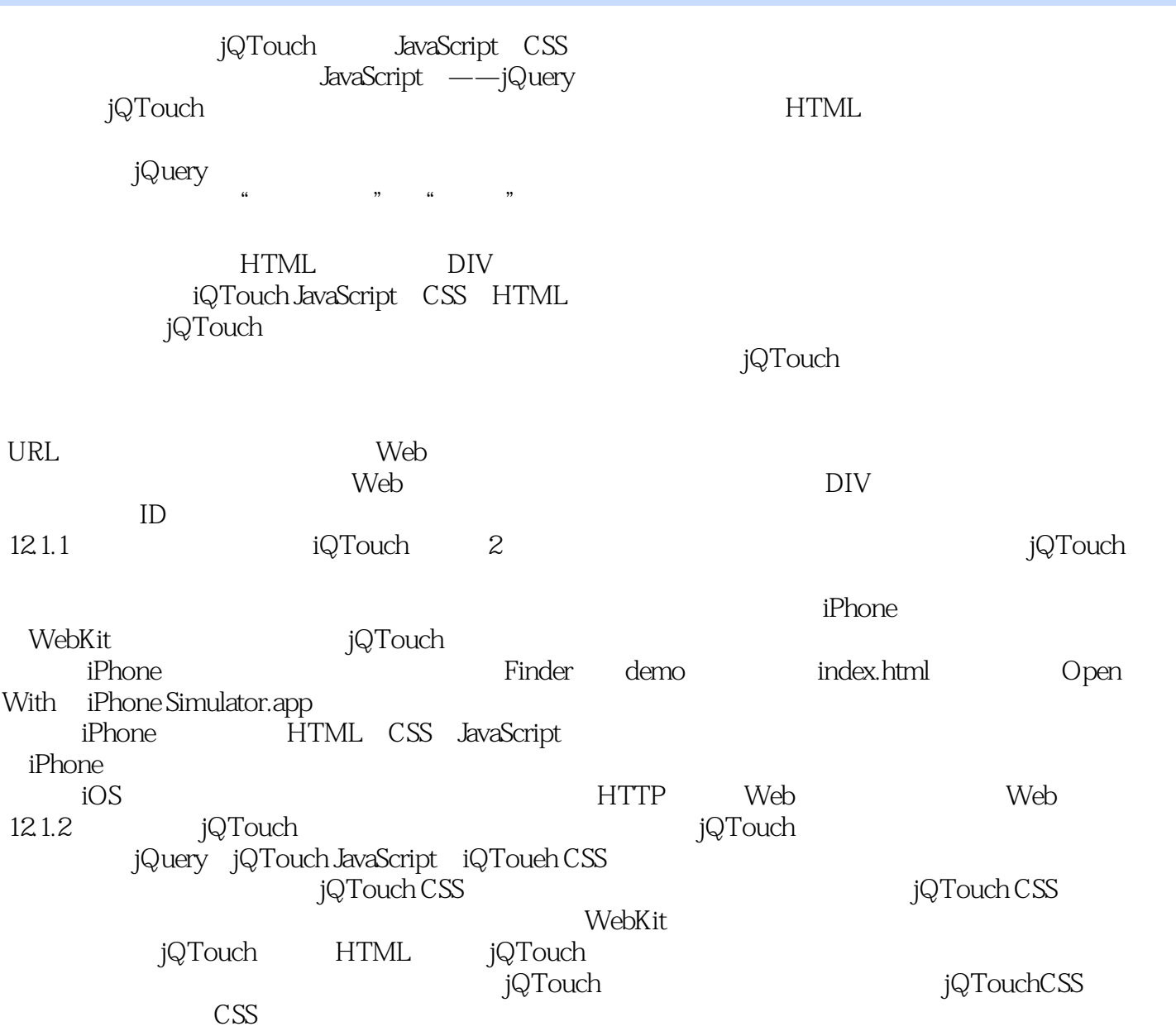

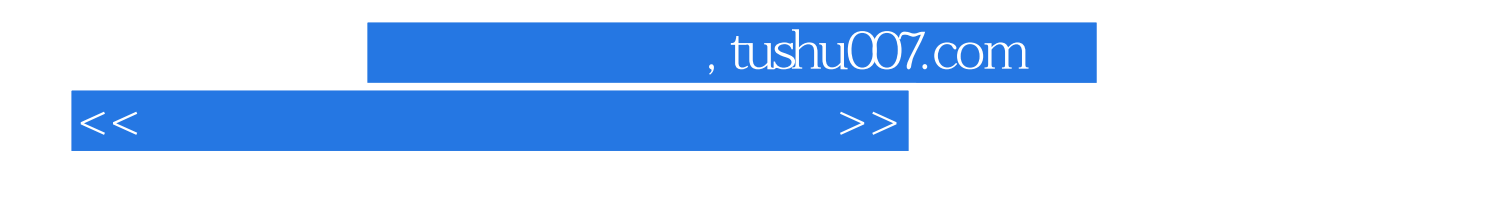

: iPhone BlackBerry Windows Mobile Android

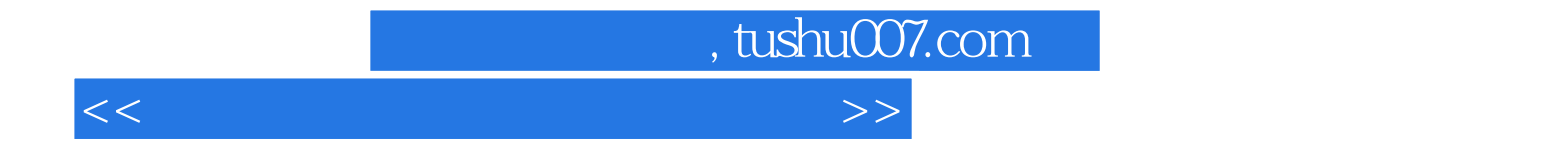

本站所提供下载的PDF图书仅提供预览和简介,请支持正版图书。

更多资源请访问:http://www.tushu007.com